## **Interactive Query Builder Spatial Display**

Point, line, or polygon elements in a geometric layer can be marked, or selected, in a TNT display by applying a query that evaluates their attributes. The Mark by Query window provides an intuitive interface to design a query and apply it. When this window is used, the expression can be interactively constructed and checked for correct syntax as the query is built.

Attribute tables are automatically opened in tabular view when they are added to the query expression so that you can view their contents for use in the right and/or left side of the expression. Tables and fields are selectesd from the list of available tables and fields for the designated element type. All available arithmetic and comparison operators, such as *contains* and *is greater than or equal to*, can be selected from a list and inserted in the expres-

sion. Other arithmetic operators and functions can also be added to the right and/or left side of the expression. Any complete expressions (with left side, comparison operator, and right side) and each change that you make are automatically evaluated for syntax. A valid expression can be applied to the layer in the view with a click on the Apply button.

The interactive query builder provides the following features:

- opens table(s) selected for input
- color-coded expression parts
- select field values from list
- builds query with selected components
- shows script in separate tabbed panel
- offers comparisons appropriate for input selected
- requires completion of statement before continuing
- adds parentheses around highlighted text to group
- constants built into SML available for selection
- auto-selects element type if only one has attributes
- choose number, constant, text, or existing table
- choose numeric operators or functions
- automatically checks query syntax
- field automatically selected if only one in table
- directly enter query on Script panel if desired.

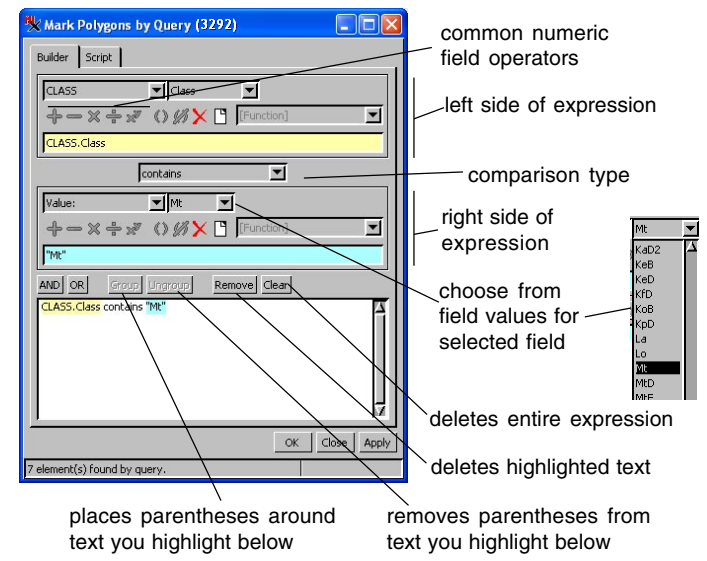

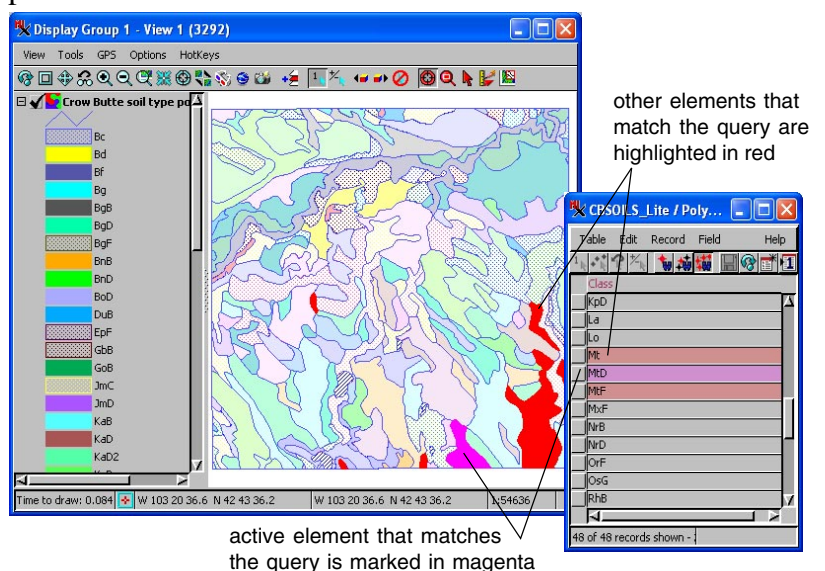

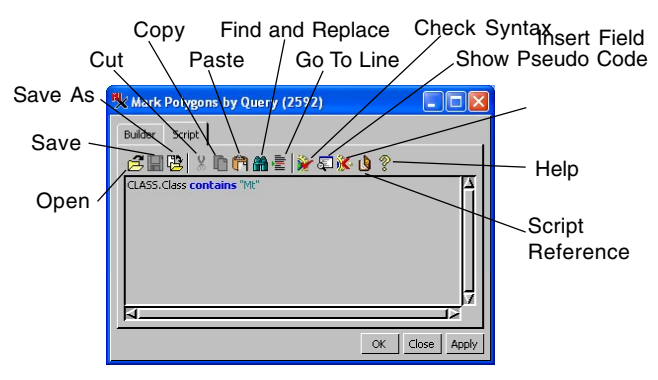

The Script tabbed panel lets you save your script and open previously saved scripts along with the other standard script writing functions.